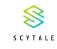

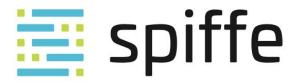

### **Intro: SPIFFE**

# A developer's tour of the SPIFFE project

#### **Andrew and Dan from Scytale**

KubeCon North America, December 2018

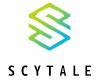

#### **About us...**

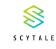

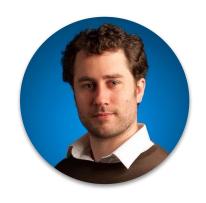

Andrew Jessup
Recovering engineer @ Scytale

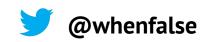

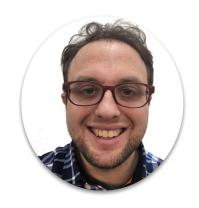

**Dan Feldman**Software engineer @ Scytale

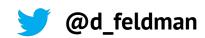

#### **Today**

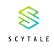

#### A short history of SPIFFE

What SPIFFE solves for

SVIDs, Workload API and Federation

How to use SPIFFE

What's Next & Get Involved

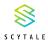

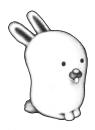

11th USENIX Security Symposium (2002) **Plan9 security design published** 

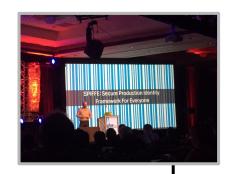

GlueCon 2016

Joe Beda proposes SPIFFE

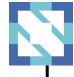

April 2018 CNCF welcomes SPIFFE & SPIRE

Circa 2005 **Google rolls-out LOAS** 

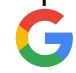

KubeCon NA 2017 **SPIFFE & SPIRE 0.1 are released** 

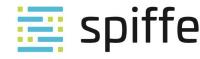

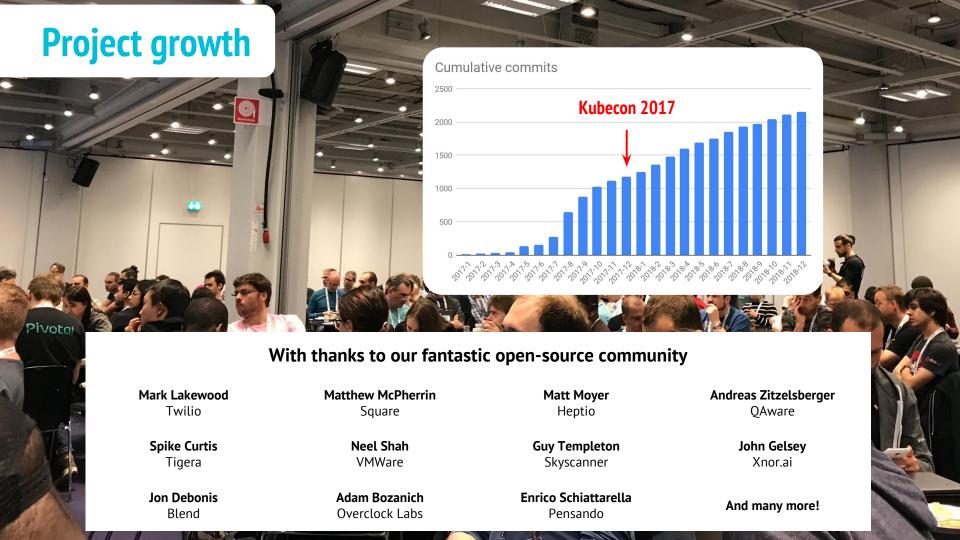

### **Today**

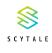

A short history of SPIFFE

What SPIFFE solves for

SVIDs, Workload API and Federation

How to use SPIFFE

What's Next?

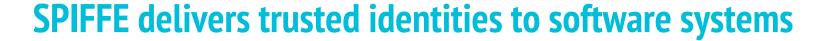

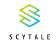

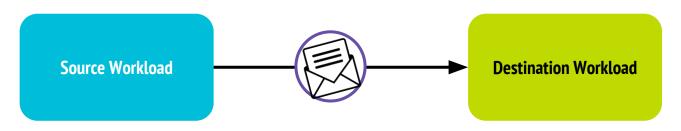

"Do I believe the source workload is who it says it is?"

"Do I believe the legitimacy of the message I received?"

#### Identity is the *basis for* AuthN and AuthZ

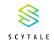

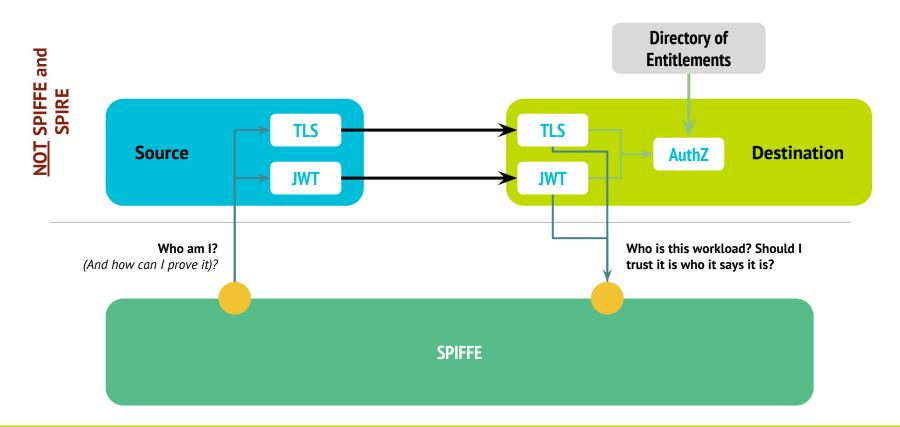

#### Modern software is complex and heterogeneous

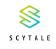

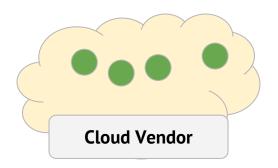

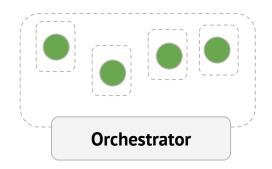

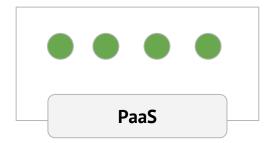

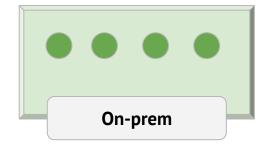

#### **Workload identity? Use the network?**

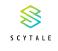

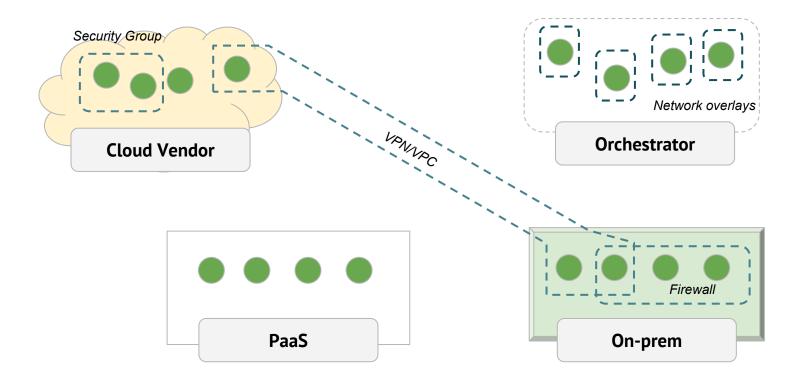

#### **Workload identity? Shared secrets?**

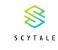

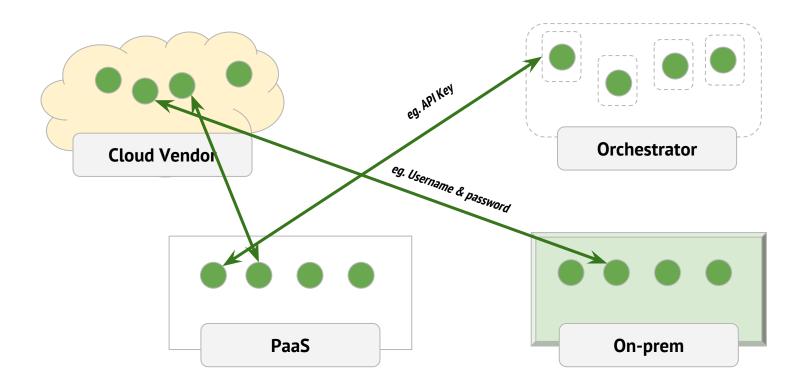

### Workload identity? Ask my platform?

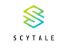

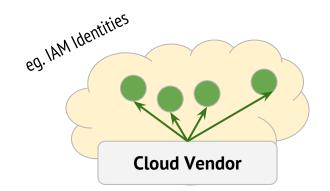

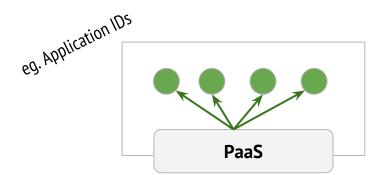

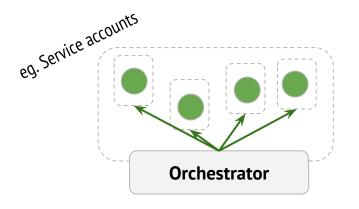

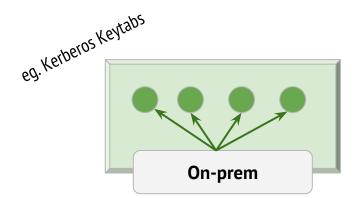

### **SPIFFE:** Federated, platform-mediated, vendor neutral identity <sup>5</sup>

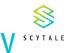

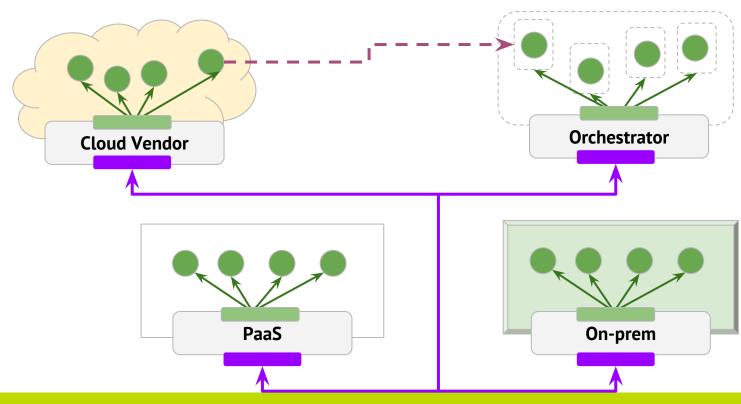

### **SPIFFE:** Federated, platform-mediated, vendor neutral identity

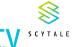

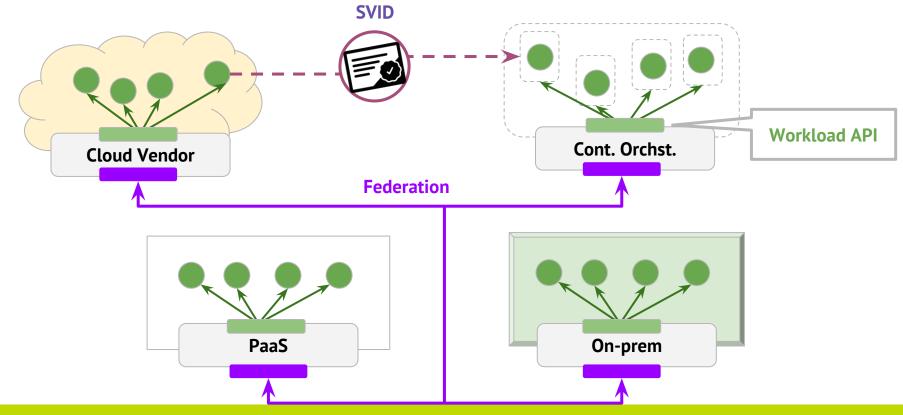

#### **SPIFFE Issuers**

#### **SPIFFE Consumers**

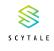

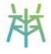

SPIRE (Full implementation)

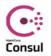

HashiCorp Consul Connect (Partial implementation)

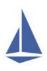

Istio Citadel (Partial implementation)

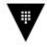

HashiCorp Vault Secret store

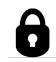

Knox Secret store

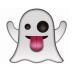

Ghostunnel Proxy

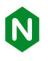

nginx Web server and proxy

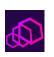

Envoy Proxy

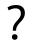

Your code Using libraries

#### **Today**

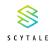

A short history of SPIFFE

What SPIFFE solves for

SVIDs, Workload API and Federation

How to use SPIFFE

What's Next?

#### What is an SVID?

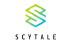

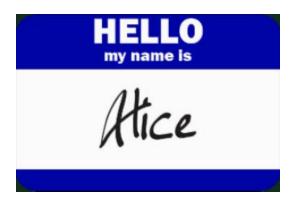

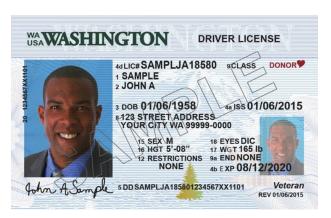

#### **Identity documents are:**

Unique

**Static** 

Verifiable

Attested by a trusted authority

#### What is an SVID?

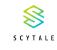

### spiffe://acme.com/billing/payments

A SPIFFE ID

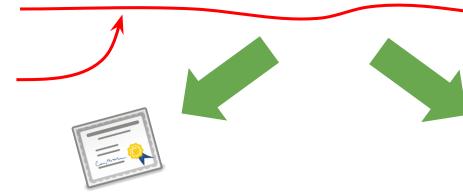

**X.509-SVID** describes exactly how to encode a SPIFFE ID in an X.509 certificate

JWT-SVID describes exactly how to encode a SPIFFE ID in an JWT bearer token

**\***JWT

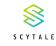

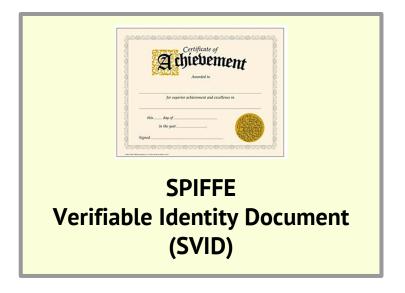

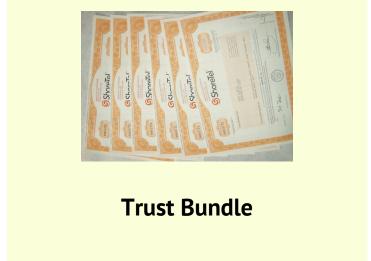

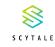

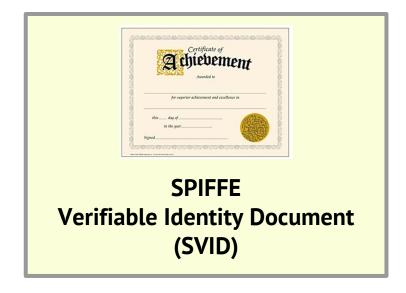

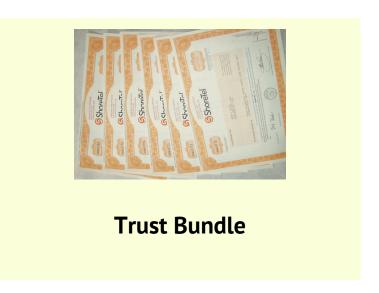

spiffe://acme.com/billing/payments

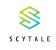

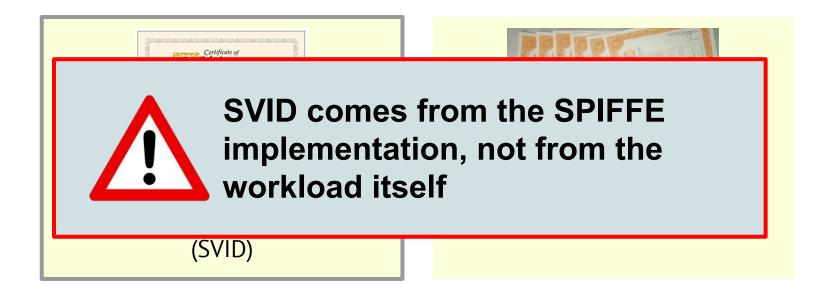

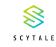

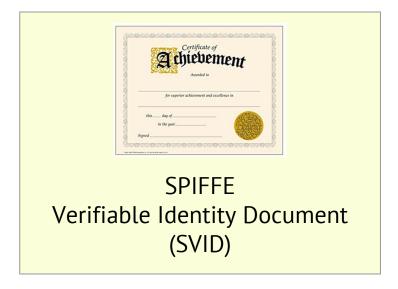

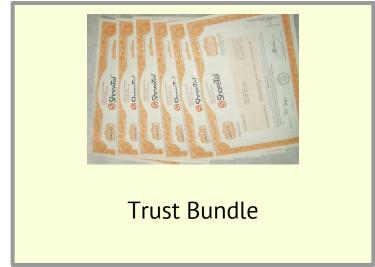

#### **SPIFFE Workload API**

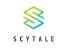

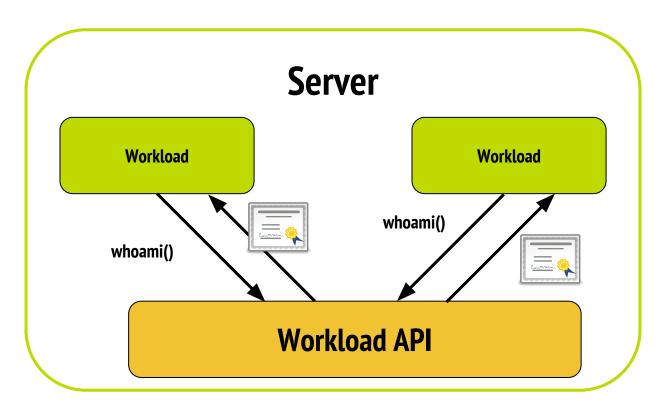

#### **SPIFFE Federation API**

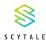

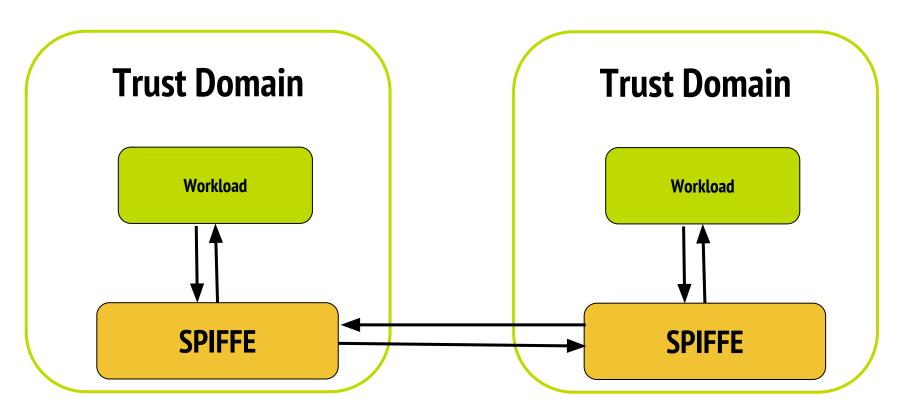

### **Today**

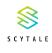

A short history of SPIFFE

What SPIFFE solves for

SVIDs, Workload API and Federation

How to use SPIFFE

What's Next?

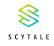

My Code

Library

Proxy

spiffe-helper

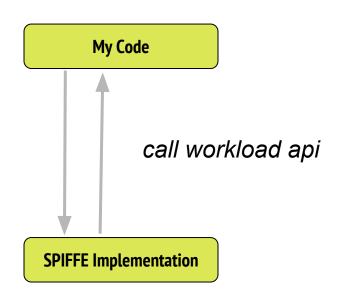

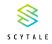

My Code

Library

Proxy

spiffe-helper

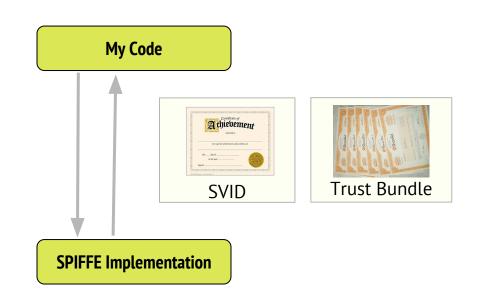

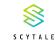

My Code

Library

Proxy

spiffe-helper

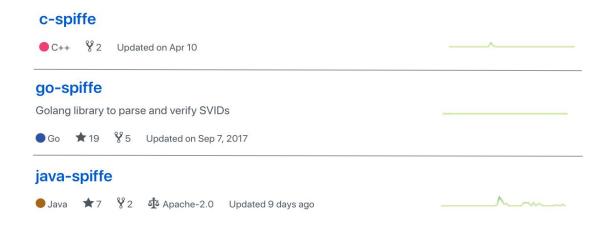

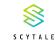

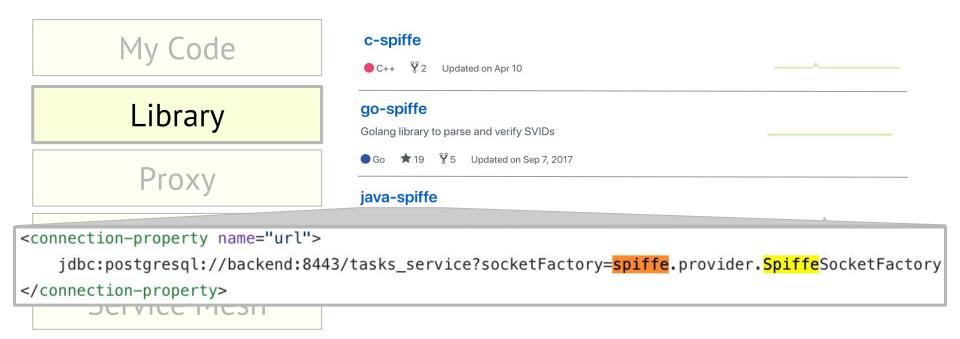

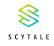

My Code

Library

Proxy

spiffe-helper

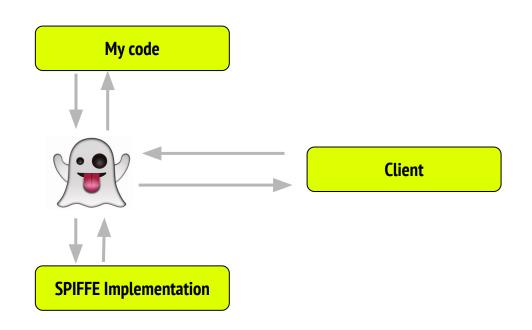

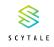

My Code

Library

Proxy

spiffe-helper

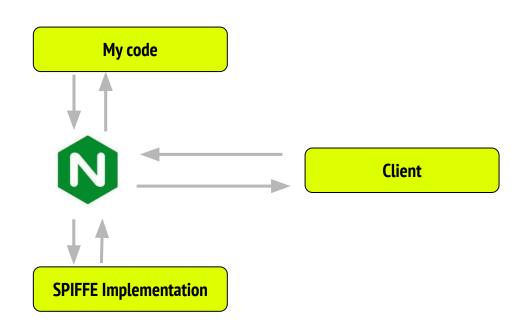

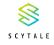

My Code

Library

Proxy

spiffe-helper

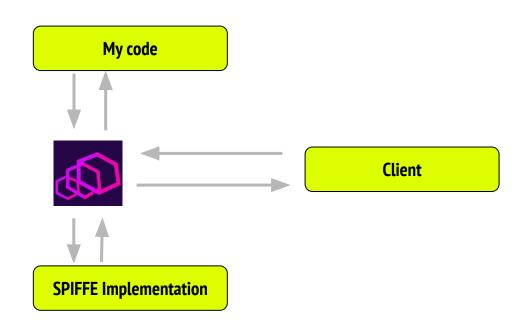

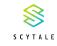

My Code

Library

Proxy

spiffe-helper

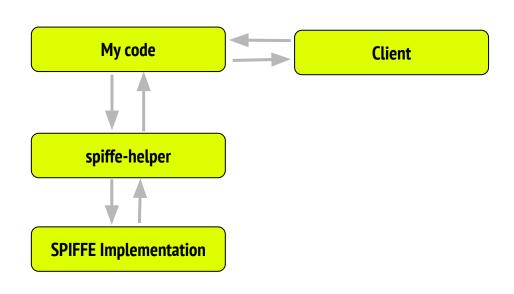

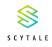

My Code

Library

Proxy

spiffe-helper

#### **Today**

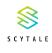

A short history of SPIFFE

What SPIFFE solves for

SVIDs, Workload API and Federation

How to use SPIFFE

What's Next?

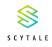

### Thank you!

#### Where to find us

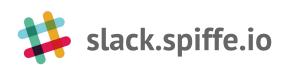

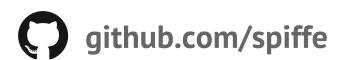

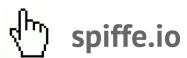

#### **Today at KubeCon**

1.45pm Correlating metrics with SPIFFE and SPIRE (Gitlab)

3.40pm **SPIFFE and SPIRE Security** (Scytale & Heptio)

#### Tomorrow at KubeCon

1.45pm **SPIFFE Deep Dive** (Scytale)

(Lots of details about Federation and JWT)

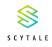

# Thank you!

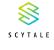

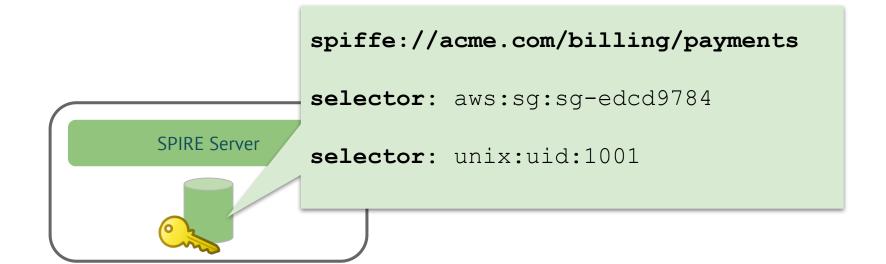

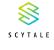

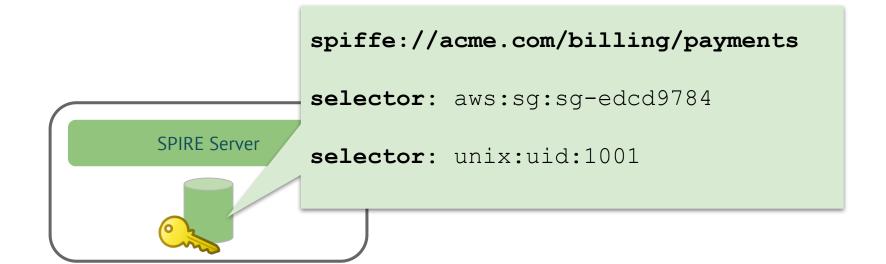

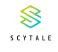

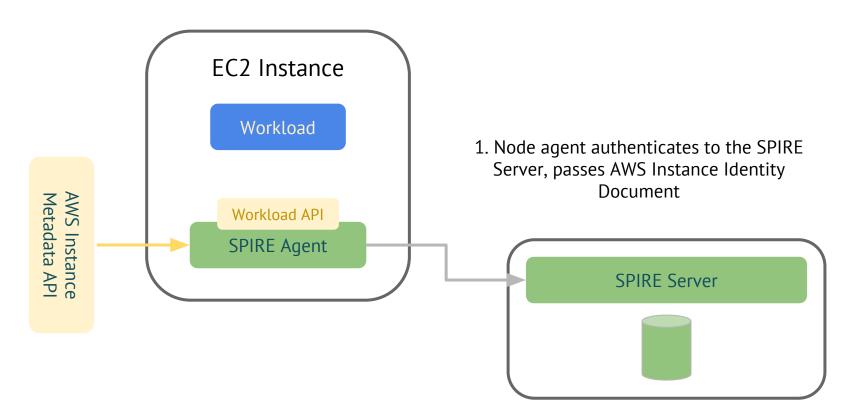

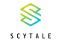

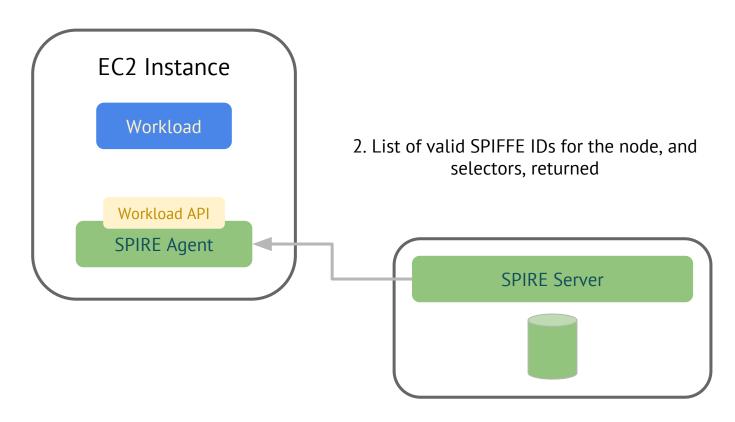

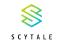

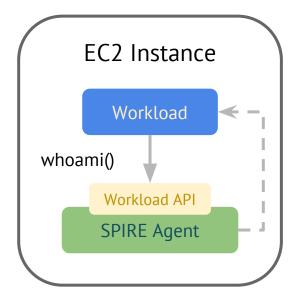

- 3. Workload requests identity
- 4. Node agent performs an out-of-band check of the workload process metadata, compares to known selectors

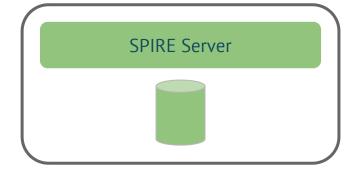

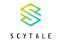

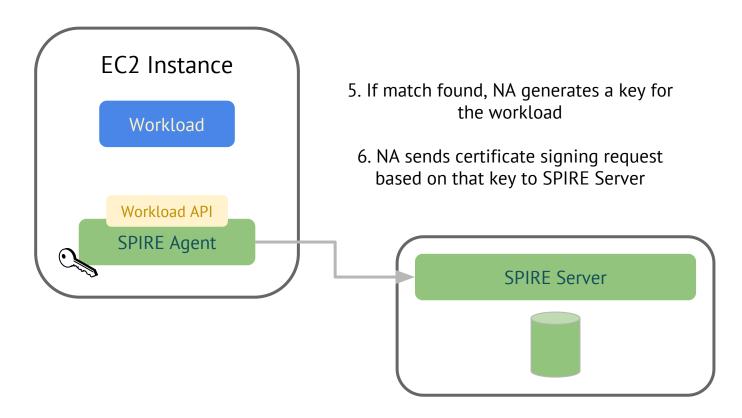

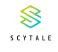

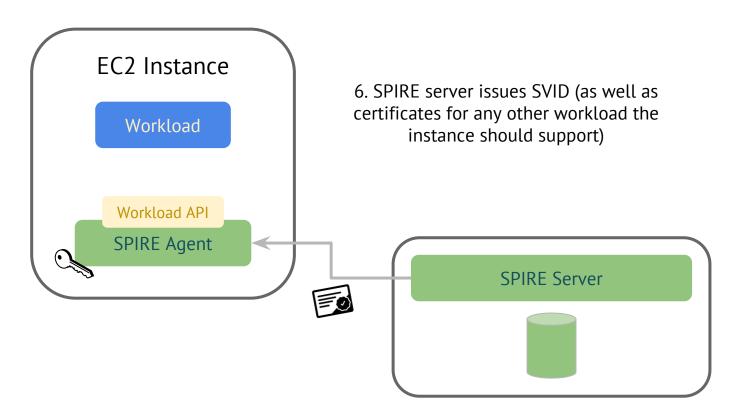

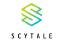

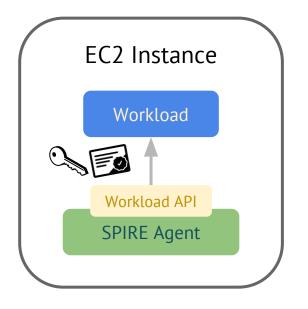

7. Certificate bundle returned to the workload

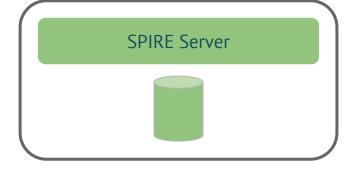